#### Лабораторная работа №9

#### Тема: «Конечно-разностный метод решения краевой задачи»

Пель  $\sim$ сформировать  $\mathbf{v}$ магистрантов представление  $\mathbf{0}$ применении дифференциальных уравнений в различных областях; привить умения решать краевую задачу для дифференциального уравнения  $\frac{d^2y}{dx^2} = f(x, y, \frac{dy}{dx})$  на отрезке  $[a, b]$ при заданных краевых условиях  $y(x_0) = y_0$  и  $y(x_k) = y_1$ . конечно-разностным методом, развить навыки проверки полученных результатов с помощью прикладных программ.

Рассмотрим двухточечную краевую задачу для линейного дифференциального уравнения второго порядка на отрезке  $[x_0, x_k]$ 

$$
\frac{d^2y}{dx^2} + p(x)\frac{dy}{dx} + q(x)y = f(x)
$$
\n(21)

$$
y(x_0) = y_0, \quad y(x_k) = y_1.
$$
 (22)

Введем разностную сетку на отрезке  $[x_0, x_k]$   $i = 0, 1, ..., n,$   $h = |x_k - x_0|/n$ . Решение задачи (21), (22) будем искать в виде сеточной функции  $y^{(h)} = \{y_i, i = 0, 1, ..., n\},\$ предлагая, что решение существует и единственно. Введем разностную аппроксимацию производных следующим образом:

$$
\begin{aligned}\n\frac{dy}{dx}\bigg|_i &= \frac{y_{i+1} - y_{i-1}}{2h} + O(h^2),\\
\frac{d^2u}{dx^2}\bigg|_i &= \frac{y_{i+1} - 2y_i + y_{i-1}}{h^2} + O(h^2),\n\end{aligned} \tag{23}
$$

Подставляя аппроксимации производных из (23) в (21), (22) получим систему уравнений для нахождения  $y_i$ :

$$
\begin{cases}\ny_0 = y_{x_0} \\
\frac{y_{i+1} - 2y_i + y_{i-1}}{h^2} + p(x_i) \frac{y_{i+1} - y_{i-1}}{2h} + q(x_i) y_i = f(x_i), \\
y_n = y_{x_k} \\
i = 1, ..., n-1\n\end{cases}
$$
\n(24)

Приволя полобные и учитывая, что при залании граничных условий первого рола два неизвестных  $y_0, y_n$  уже фактически определены, получим систему линейных алгебраических уравнений с трех диагональной матрицей коэффициентов

$$
\begin{cases}\n\left(-2 + h^2 q(x_1)\right)y_1 + \left(1 + \frac{p(x_1)h}{2}\right)y_2 = h^2 f(x_1) - \left(1 - \frac{p_1(x_1)h}{2}\right)y_{x_0} \\
\left(1 - \frac{p(x_k)h}{2}\right)y_{i-1} + \left(-2 + h^2 q(x_k)\right)y_i + \left(1 + \frac{p(x_k)h}{2}\right)y_{i+1} = h^2 f(x_k) \qquad i = 2,...,n-2 \\
\left(1 - \frac{p(x_{n-1})h}{2}\right)y_{n-1} + \left(-2 + h^2 q(x_{n-1})\right)y_{n-1} = \\
= h^2 f(x_{n-1}) - \left(1 + \frac{p(x_{n-1})h}{2}\right)y_{x_k}\n\end{cases} (25)
$$

Для системы (25) при достаточно малых шагах сетки h и  $q(x_k)$  < 0 выполнены условия преобладания диагональных элементов

$$
\left|-2+h^2q(x_k)\right|>\left|1-\frac{p(x_k)h}{2}\right|+\left|1+\frac{p(x_k)h}{2}\right|,
$$

что гарантирует устойчивость счета и корректность применения метода прогонки для решения этой системы.

В случае использования граничных условий второго и третьего рода аппроксимация производных проводится с помощью односторонних разностей первого и второго порядков.

$$
\frac{dy}{dx}\Big|_{0} = \frac{y_{1} - y_{0}}{h} + O(h);
$$
\n
$$
\frac{dy}{dx}\Big|_{n} = \frac{y_{n} - u_{n-1}}{h} + O(h)
$$
\n
$$
\frac{dy}{dx}\Big|_{0} = \frac{-3y_{0} + 4y_{1} - y_{2}}{2h} + O(h^{2});
$$
\n
$$
\frac{dy}{dx}\Big|_{n} = \frac{y_{n-2} - 4y_{n-1} + 3y_{n}}{2h} + O(h^{2})
$$
\n(27)

В случае использования формул (26) линейная алгебраическая система аппроксимирует дифференциальную задачу в целом только с первым порядком (из-за аппроксимации в граничных точках), однако сохраняется трех диагональная структура матрицы коэффициентов. В случае использования формул (27) второй порядок аппроксимации сохраняется везде, но матрица линейной системы не трех диагональная.

Алгоритм метода прогонки состоит из нескольких шагов. Предварительно определяют коэффициенты уравнений вида (разностная схема)

$$
A_i y_{i-1} + C_i y_i + B_i y_{i+1} = F_i, \quad i = 1, 2, ..., n-1
$$
 (28)

$$
\text{rate } A_i = \frac{1}{h^2} - \frac{p_i}{2h}, \quad B_i = \frac{1}{h^2} + \frac{p_i}{2h}, \quad C_i = q_i - \frac{2}{h^2}, \quad F_i = f_i
$$

Затем находят прогоночные коэффициенты по формулам (прямая прогонка):

$$
v_{i} = \frac{-B_{i}}{C_{i} + A_{i}v_{i-1}}, \quad \mu_{i} = \frac{F_{i} - A_{i}\mu_{i-1}}{C_{i} + A_{i}v_{i-1}}, \quad i = 1, 2, ..., n-1,
$$
\n
$$
v_{0} = \frac{\frac{\beta_{0}}{2h}\left(3 - \frac{C_{1}}{B_{1}}\right)}{\alpha_{0} + \frac{\beta_{0}}{h}\left(2 + \frac{A_{1}}{2B_{1}}\right)}, \quad \mu_{0} = \frac{\gamma_{0} + \frac{\beta_{0}F_{1}}{2hB_{1}}}{\alpha_{0} + \frac{\beta_{0}}{h}\left(2 + \frac{A_{1}}{2B_{1}}\right)},
$$
\n(29)

Значения прогоночных коэффициентов на правой границе определяются из краевых условий по формулам

$$
v_n = \frac{\frac{\beta_1}{h} \left( \frac{C_{n-1}}{2A_{n-1}} + 2 \right)}{\alpha_1 + \frac{\beta_1}{2h} \left( 3 - \frac{B_{n-1}}{A_{n-1}} \right)}, \quad \mu_n = \frac{\gamma_1 - \frac{\beta_1 F_{n-1}}{2h A_{n-1}}}{\alpha_1 + \frac{\beta_1}{2h} \left( 3 - \frac{B_{n-1}}{A_{n-1}} \right)}
$$
(30)

После чего сеточная функция  $y_n$  на правой границе определяется из выражения

$$
y_n = \frac{\mu_n + \nu_n \mu_{n-1}}{1 - \nu_n \nu_{n-1}}
$$
 (31)

Наконец, обратной прогонкой находят все значения сеточной функции

$$
y_i = v_i y_{i+1} + \mu_i, \quad i = n-1, n-2, \dots, 0. \tag{32}
$$

Таким образом, метод прогонки позволяет найти точное решение системы (25). значит, погрешность решения краевой задачи (21) - (22) определяется погрешностью разностной аппроксимации исходной задачи системой (25) и равна  $O(h)$ . Так как  $h = (x_k - x_0)/n$ , то, выбирая *n* достаточно большим, можно добиться уменьшения погрешности ценой увеличения объема вычислений при решении системы (25).

При практической оценке погрешности найденного решения обычно используют двойной пересчет и правило Рунге. Если  $y(x_i)$  - точное значение решения в узле  $x_i$ , а  $y_i$  и  $\bar{y}_i$ - приближенные значения в том же узле, полученные соответственно с шагом h и  $h/2$ , то оценка погрешности решения  $y_i$  определяется формулой

$$
|\overline{y}_i - y(x_i)| \approx |y_i - \overline{y}_i|/3.
$$

Алгоритм метода прогонки реализован при решении примеров 6 и 7.

**Пример 6.** Методом прогонки на отрезке  $[0,8]$  с точностью  $eps = 0,001$  решить краевую задачу с граничными условиями первого рода для дифференциального уравнения второго порядка

$$
y''(x) + tg(x) \cdot y'(x) + \cos^2(x) \cdot y(x) = 0
$$
,  $y(0) = 1$ ,  $y(8) = 10$ .

Построить график решения. Сравнить полученное решение с точным решением

 $\lambda$ 

$$
y(x) = cos(sin(x)) + C \cdot sin(sin(x)), C = \frac{(10 - cos(sin(8)))}{sin(sin(8))} = 11,309.
$$

Результаты решения представлены на рис. 19-21.

$$
x0 := 0 \t xk := 8 \t o0 := 1 \t o0 = 0 \t o1 = 1 \t o1 := 1 \t o1 = 1 \t o1 = 1
$$
\n
$$
p(x) := \tan(x) \t q(x) := \cos(x)^{2} \t f(x) := 0 \t n := 80 \t eps := 0.001
$$
\n
$$
Programka(n) := \t \begin{cases} \nx_0 \leftarrow x0 \\ \nh \leftarrow (xk - x0) + n \\ \n6r + i = 0... - 1 \n\end{cases}
$$
\n
$$
x_{i+1} \leftarrow x_{i} + h
$$
\n
$$
A_{i} \leftarrow 1 + h^{2} + p(x_{i}) + (2 \cdot h)
$$
\n
$$
B_{i} \leftarrow 1 + h^{2} + p(x_{i}) + (2 \cdot h)
$$
\n
$$
C_{i} \leftarrow q(x_{i}) - 2 + h^{2}
$$
\n
$$
F_{i} \leftarrow f(x_{i})
$$
\n
$$
r1 \leftarrow \omega 0 + \beta 0 + h \cdot [2 + A_{1} + (2 \cdot B_{1})]
$$
\n
$$
\nu_0 \leftarrow [\beta 0 + (2 \cdot h) \cdot (3 - C_{1} + B_{1})] + r1
$$
\n
$$
\mu_0 \leftarrow [\gamma 0 + \beta 0 + (2 \cdot h) \cdot F_{1} + B_{1}] + r1
$$
\nfor i = 1 ... - 1\n
$$
\nu_1 \leftarrow \frac{-B_{i}}{C_{i} + A_{i} \cdot \nu_{i-1}}
$$
\n
$$
\mu_i \leftarrow \frac{-B_{i}}{C_{i} + A_{i} \cdot \nu_{i-1}}
$$
\n
$$
r2 \leftarrow \omega 1 + \beta 1 + (2 \cdot h) \cdot (3 - B_{n-1} + A_{n-1})
$$
\n
$$
\nu_n \leftarrow [\beta 1 + h \cdot [\text{C}_{n-1} + (2 \cdot A_{n-1}) + 2]] + r2
$$
\n
$$
\mu_n \leftarrow [\gamma 1 - \beta 1 + (2 \cdot h) \cdot F_{n-1} + A_{n-1}] + r2
$$
\n
$$
\nu_n \leftarrow \frac{\mu_n + \nu_n \cdot \mu_{n-1}}{1 - \nu_n \cdot \nu_{n-1}}
$$
\nfor i = n - 1,

Рис. 19. Фрагмент рабочего документа MATHCAD - решение примера 6 (задание исходных данных с функцией, возвращающей решение исходного уравнения методом

прогонки)

Yrez :=   
\n
$$
\begin{bmatrix}\n\text{eps} \leftarrow \text{eps} \\
\text{for } m \in 0.. 100 \\
\text{for } m \in 0.. 100\n\end{bmatrix}\n\qquad\n\begin{aligned}\n\text{C1} &= \frac{10 - \cos(\sin(8))}{\sin(\sin(8))} = 11.309 \\
\text{y2} \leftarrow \text{Propoka(2n)} \\
\text{for } k \in 0..n\n\end{aligned}\n\qquad\n\begin{aligned}\n\text{Yrot} &= 640 \\
\text{for } k \in 0..n\n\end{aligned}
$$
\n
$$
\begin{aligned}\n\text{Yret} &= 640 \\
\text{for } k \in 0..n\n\end{aligned}
$$
\n
$$
\begin{aligned}\n\text{Yret} &= 640 \\
\text{for } k \in 0..n\n\end{aligned}
$$
\n
$$
\begin{aligned}\n\text{Yret} &= 640 \\
\text{for } k \in 0..n\n\end{aligned}
$$
\n
$$
\begin{aligned}\n\text{Yret} &= 640 \\
\text{for } k \in 0..n\n\end{aligned}
$$
\n
$$
\begin{aligned}\n\text{Yret} &= 640 \\
\text{for } k \in 0..n\n\end{aligned}
$$
\n
$$
\begin{aligned}\n\text{Yret} &= 640 \\
\text{for } k \in 0..n\n\end{aligned}
$$
\n
$$
\begin{aligned}\n\text{Yret} &= 640 \\
\text{for } k \in 0..n\n\end{aligned}
$$
\n
$$
\begin{aligned}\n\text{Yret} &= 640 \\
\text{Vret} &= 1\n\end{aligned}
$$
\n
$$
\begin{aligned}\n\text{Yret} &= 640 \\
\text{Vter} &= 1\n\end{aligned}
$$
\n
$$
\begin{aligned}\n\text{Yret} &= 640 \\
\text{Vter} &= 1\n\end{aligned}
$$
\n
$$
\begin{aligned}\n\text{Yret} &= 640 \\
\text{Vter} &= 1\n\end{aligned}
$$
\n
$$
\begin{aligned}\n\text{Yret} &= 640 \\
\text{Vter} &=
$$

Рис. 20. Фрагмент рабочего документа MATHCAD – решение примера 6 методом прогонки(функция, уточняющая решение, числовое решение, сравнение с точным решением)

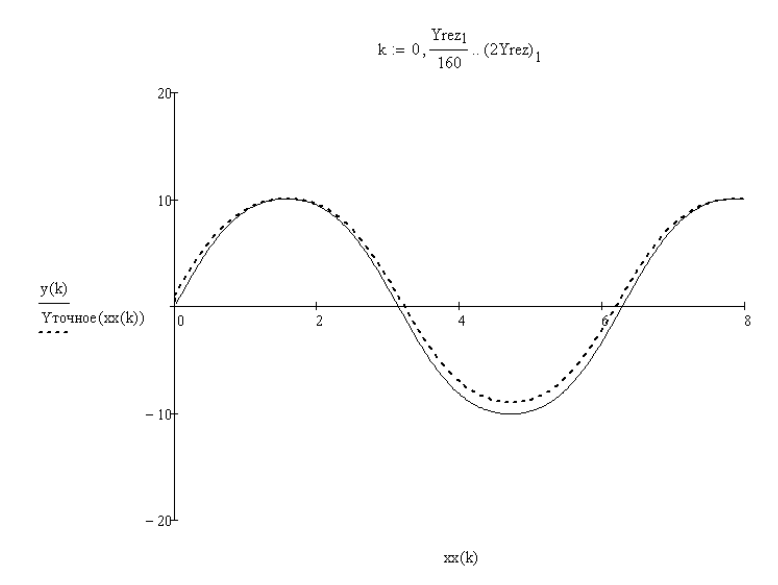

Рис. 21. Фрагмент рабочего документа MATHCAD – решение примера 6 методом прогонки (график решения, сравнение с точным решением)

**Пример 7.** Методом прогонки на отрезке  $[0,10]$  с точностью  $eps = 0,001$  решить краевую задачу с граничными условиями третьего рода для дифференциального уравнения второго порядка

$$
y''(x) + \frac{1}{x+1} \cdot y'(x) + x^2 \cdot y(x) = x^2 \cdot \ln(x+1),
$$
  
3y(0) +  $\frac{1}{2}y'(0) = 0.5$ , -0.4y(10) - 2y'(10) = -1.141

Построить график решения. Сравнить полученное решение с точным решением  $y(x) = \ln(x+1)$ .

Результаты решения представлены на рис. 22.

ORIGIN = 1 
$$
f(x) = \frac{1}{x+1}
$$
  $f(x) = x^2$   $f(x) = x^2 \ln(x + 1)$   $\cos x = 0.001$  N1 = 11  
\n $x0 = 0$   $xk = 10$   $\omega0 = 3$   $\beta0 = 0.5$   $\gamma0 = 0.5$   $\omega1 = -0.4$   $\beta1 = -2$   $\gamma1 = -1.141$   
\n $h \leftarrow \frac{3k}{m} = 1$   $\frac{3k}{m} = 1$   
\n $h \leftarrow \frac{3k}{m} = \frac{100}{m}$   
\n $h \leftarrow \frac{3k}{m} = \frac{100}{m}$   
\n $h \leftarrow \frac{3k}{m}$   
\n $h \leftarrow \frac{3k}{m}$   
\n $h \leftarrow \frac{3k}{m}$   
\n $h \leftarrow \frac{3k}{m}$   
\n $h \leftarrow \frac{3k}{m}$   
\n $h \leftarrow \frac{3k}{m}$   
\n $h \leftarrow \frac{3k}{m}$   
\n $h \leftarrow \frac{3k}{m}$   
\n $h \leftarrow \frac{3k}{m}$   
\n $h \leftarrow \frac{3k}{m}$   
\n $h \leftarrow \frac{3k}{m}$   
\n $h \leftarrow \frac{3k}{m}$   
\n $h \leftarrow \frac{3k}{m}$   
\n $h \leftarrow \frac{3k}{m}$   
\n $h \leftarrow \frac{3k}{m}$   
\n $h \leftarrow \frac{3k}{m}$   
\n $h \leftarrow \frac{3k}{m}$   
\n $h \leftarrow \frac{3k}{m}$   
\n $h \leftarrow \frac{3k}{m}$   
\n $h \leftarrow \frac{3k}{m}$   
\n $h \leftarrow \frac{3k}{m}$   
\n $h \leftarrow \frac{3k}{m}$   
\n $h \leftarrow \frac{3k}{m}$   
\n $h \leftarrow \frac{3k}{m}$ 

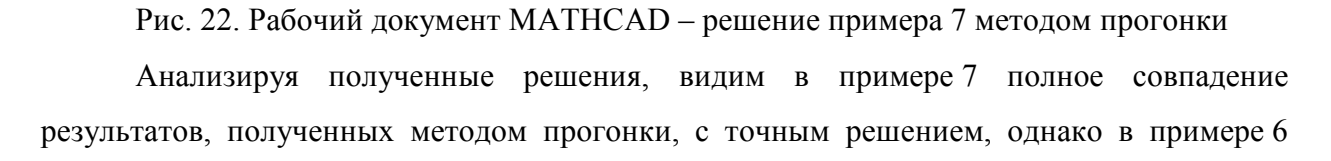

результаты, полученные методом прогонки, не на всем отрезке интегрирования совпадают с точным решением. Это происходит из-за того, что точным решением в примере 7 является функция, довольно медленно меняющаяся на всем промежутке интегрирования. В примере 6 на участках медленного изменения функции решение методом прогонки дает полное совпадение с точным решением, на участках быстрого изменения функции решение методом прогонки отклоняется от точного решения. Максимальное отклонение составило 22 %. Уменьшение шага даже в 1000 раз не позволило уменьшить это отклонение. Значит к численному решению, полученному методом прогонки, в местах быстрого изменения решения следует подходить с осторожностью.

Задание 7. Методом прогонки на отрезке  $[x_0, x_k]$  с точностью  $eps = 0.001$  решить краевую задачу для дифференциального уравнения второго порядка. Построить график решения.

Варианты заданий представлены ниже.

#### Вариант 1.

 $v''(x) - x \cdot v'(x) + (2 \cdot x + 1) \cdot v(x) = 0.8 \cdot x^2$  $y(x_0) - 0.5y'(x_0) = 1$ ,  $y'(x_k) = 2$ ,  $x_0 = 1$ ,  $x_k = 3$ .

#### Вариант 2.

$$
y''(x) - \frac{1}{4} \cdot \cos(x) \cdot y'(x) + \frac{2}{x} \cdot y(x) = x \cdot \sin(x),
$$
  
1.5y(x<sub>0</sub>) - y'(x<sub>0</sub>) = 0.6, 2y(x<sub>k</sub>) = 0.3, x<sub>0</sub> = 1, x<sub>k</sub> = 4.

#### Вариант 3.

$$
y''(x) - e^{-x^2} \cdot y'(x) + \cos(x) \cdot y(x) = x^2,
$$
  
1.5y(x<sub>0</sub>) + 1.94y'(x<sub>0</sub>) = 2.31, y(x<sub>k</sub>) + y'(x<sub>k</sub>) = 0, x<sub>0</sub> = -1, x<sub>k</sub> = 4.

#### Вариант 4.

$$
y''(x) - e^{\sqrt{x}} \cdot y'(x) + \frac{x}{3} \cdot y(x) = x^3,
$$
  

$$
y(x_0) - 3.6y'(x_0) = 1, \quad 0.43y(x_k) - 1.2y'(x_k) = 4, \quad x_0 = 0.2, \quad x_k = 6.2.
$$

Вариант 5.

$$
y''(x) - x2 \cdot y'(x) - \frac{0.5}{x} \cdot y(x) = 2,
$$
  
2y(x<sub>0</sub>) + 3y'(x<sub>0</sub>) = 4, -0.2y'(x<sub>k</sub>) = 3.9, x<sub>0</sub> = 2, x<sub>k</sub> = 5.

# **Вариант 6.**

$$
y''(x) + x3 \cdot y'(x) + \ln(x) \cdot y(x) = 2 \cdot x + \sin(x),
$$
  

$$
y(x_0) = 2, \quad y(x_k) + y'(x_k) = 2, \quad x_0 = 1, x_k = 6.
$$

#### **Вариант 7.**

$$
y''(x) + e^x \cdot y'(x) + \frac{x}{2} \cdot y(x) = x^2,
$$
  
\n
$$
y(x_0) - 1.2y'(x_0) = 0, \quad 2y(x_k) - 2.5y'(x_k) = -4, \quad x_0 = 1, x_k = 4.
$$

# **Вариант 8.**

$$
y''(x) + 2 \cdot \sin(x) \cdot y'(x) - 1.5 \cdot x \cdot y(x) = \frac{2}{x},
$$
  

$$
y'(x_0) = 1, \quad y(x_k) + 2y'(x_k) = 1, \quad x_0 = 1, x_k = 5.
$$

#### **Вариант 9.**

$$
y''(x) + x \cdot \cos(x) \cdot y'(x) + \frac{2 \cdot \ln(x)}{x} \cdot y(x) = x \cdot \sin^2(x),
$$
  

$$
2y(x_0) - 2y'(x_0) = 1, \quad 3y(x_k) = 1, \quad x_0 = 2, x_k = 6.
$$

#### **Вариант 10.**

$$
y''(x) + \cos^{2}(x) \cdot y'(x) + \frac{3}{x+4} \cdot y(x) = -x,
$$
  
-  $y(x_{0}) + 2y'(x_{0}) = 3$ ,  $-2y(x_{k}) + y'(x_{k}) = -4$ ,  $x_{0} = -2$ ,  $x_{k} = 2$ .

# **Вариант 11.**

$$
y''(x) - x \cdot y'(x) + 2 \cdot y(x) = x + 1,
$$
  
\n
$$
y(x_0) - 0.5y'(x_0) = 2, \quad y(x_k) = 1, \quad x_0 = 0, x_k = 7.
$$

# **Вариант 12.**

$$
y''(x) + 2 \cdot x^2 \cdot y'(x) + \frac{1}{x} \cdot y(x) = x,
$$
  
\n
$$
2y(x_0) - y'(x_0) = 1, \quad y(x_k) = 3, \quad x_0 = 1, x_k = 8.
$$

# **Вариант 13.**

$$
y''(x) + (x3 + 2 \cdot x) \cdot y'(x) - 2 \cdot x \cdot y(x) = ex, \qquad x_0 = -1, x_k = 4,
$$
  
- 
$$
y(x_0) - 3.5y'(x_0) = 4.6, \quad 1.6y(x_k) + 12.1y'(x_k) = 2.7.
$$

# **Вариант 14.**

$$
y''(x) + e^{-x} \cdot y'(x) + 3 \cdot x \cdot y(x) = \sin^3(x),
$$
  
1.1 $y(x_0) + 2.5y'(x_0) = -1$ , 2.6 $y(x_k) + y'(x_k) = 7.4$ ,  $x_0 = 1$ ,  $x_k = 8$ .

#### **Вариант 15.**

$$
y''(x) - \frac{1}{2} \cdot y'(x) + \frac{3}{x+6} \cdot y(x) = 2 \cdot x^2,
$$
  

$$
y(x_0) + 2y'(x_0) = 0.6, \quad y(x_k) = 1, \quad x_0 = -3, x_k = 3.
$$

# **Вариант 16.**

$$
y''(x) + 2 \cdot x^2 \cdot y'(x) + e^{-2x} \cdot y(x) = x,
$$
  
 
$$
2y(x_0) - y'(x_0) = 11, \quad y(x_k) + y'(x_k) = 2, \quad x_0 = 1, x_k = 4.
$$

# **Вариант 17.**

$$
y''(x) + \frac{2}{x} \cdot y'(x) + e^{-3x} \cdot y(x) = x + 1,
$$
  
\n
$$
y'(x_0) = 2, \quad y(x_k) - y'(x_k) = 3, \quad x_0 = 1, x_k = 3.
$$

# **Вариант 18.**

$$
y''(x) + \sin(x) \cdot y'(x) + \cos^{2}(x) \cdot y(x) = 2 \cdot x^{2},
$$
  
1.2y(x<sub>0</sub>) + 3.1y'(x<sub>0</sub>) = 3.9, -y(x<sub>k</sub>) + 3.3y'(x<sub>k</sub>) = 4.2, x<sub>0</sub> = -3, x<sub>k</sub> = 1.

# **Вариант 19.**

$$
y''(x) + \frac{1}{x} \cdot y'(x) + 2 \cdot \ln(x) \cdot y(x) = x,
$$
  

$$
y(x_0) = 0.5, \quad 2y(x_k) + 3y'(x_k) = 1.2, \quad x_0 = 1, x_k = 5.
$$

# **Вариант 20.**

$$
y''(x) + e^x \cdot \cos(x) \cdot y'(x) + \frac{4}{x} \cdot y(x) = x \cdot \sin(x),
$$
  
2.1 $y(x_0) - 1.4y'(x_0) = 0.9$ , 1.7 $y(x_k) + 0.6y'(x_k) = 0.1$ ,  $x_0 = 1$ ,  $x_k = 4$ .